# CAE 464/517 HVAC Systems Design Spring 2023

## January 26, 2023 OpenStudio Training (Heating and Cooling Load)

Built Environment Research @ IIT ] 🗫 🚓 🛧 千

Advancing energy, environmental, and sustainability research within the built environment www.built-envi.com Dr. Mohammad Heidarinejad, Ph.D., P.E.

Civil, Architectural and Environmental Engineering Illinois Institute of Technology

muh182@iit.edu

## **OPENSTUDIO INSTALLATION**

#### **OpenStudio Installation**

 Download Version 1.4.0 from this link (If you have the new version, that's fine, but you cannot use your model in the computer lab) :

| OpenStudioApplication-1.4.0+e0fb8f854d-macOS10.14-x86_64.dmg | 460 MB |
|--------------------------------------------------------------|--------|
| OpenStudioApplication-1.4.0+e0fb8f854d-macOS12.1-arm64.dmg   | 444 MB |
| OpenStudioApplication-1.4.0+e0fb8f854d-Ubuntu20.04.deb       | 429 MB |
| OpenStudioApplication-1.4.0+e0fb8f854d-Ubuntu20.04.tar.gz    | 429 MB |
| OpenStudioApplication-1.4.0+e0fb8f854d-Windows.exe           | 261 MB |
| OpenStudioApplication-1.4.0+e0fb8f854d-Windows.zip           | 347 MB |
| Source code (zip)                                            |        |
| Source code (tar.gz)                                         |        |

https://github.com/openstudiocoalition/OpenStudioApplication/releases/tag/v1.4.0

#### **OpenStudio Installation**

 Install it on your computer (You can access it via Apporto or the 218 Computer Lab too)

#### **OpenStudio Installation**

- Download Weather Data files from one of these sites:
   <u>https://energyplus.net/weather</u>
  - https://www.ladybug.tools/epwmap/
  - <u>https://climate.onebuilding.org/</u>

### **CREATE GEOMETRY**

• Step 1: Create or Import Floor Plan

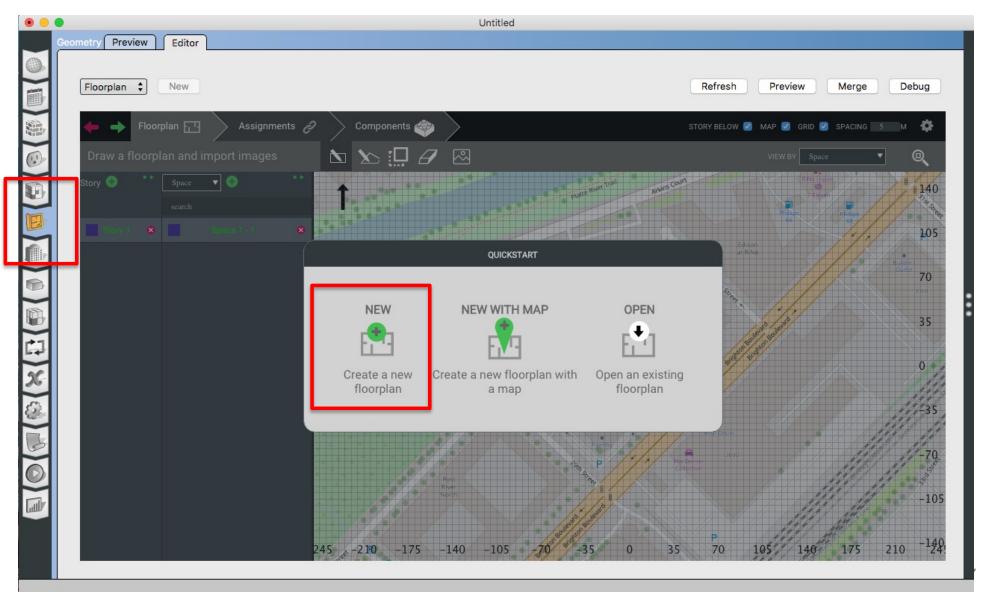

• Step 2: Add Spaces and Stories

|                                    | Untitled                                                           |                                    |
|------------------------------------|--------------------------------------------------------------------|------------------------------------|
| Geometry Preview Editor            |                                                                    |                                    |
| Floorplan 🗘 New                    |                                                                    | Refresh Preview Merge Debug        |
| 🔶 🔶 Floorplan 📺 🔶 Assignments 🔗    | Components 🧇                                                       | STORY BELOW 🕑 GRID 🗹 SPACING 5 M 🌞 |
| Draw a fleerplan and import images | $\mathbf{\Sigma}$ $\mathbf{\Sigma}$ $\square$ $\mathbf{\varTheta}$ | VIEW BY Space                      |
| Story 😌 🔭 Space 🔻 💿 🔭              | 1                                                                  | 140                                |
| Story 1 8 Space 1 - 1 8            |                                                                    | 105                                |
|                                    | 0 190.00                                                           | 70                                 |
|                                    | 17,100 si <sup>2</sup> 90.00                                       | 35                                 |
|                                    |                                                                    | 0                                  |
|                                    |                                                                    | -35                                |
|                                    |                                                                    | -70                                |
|                                    |                                                                    | -10                                |
| 24                                 | 5 -210 -175 -140 -105 -70 -35 0 35                                 | 70 105 140 175 210 <sup>-1</sup> 4 |

• Step 3: Add the height

|   | Geometry Preview Editor                                                                                                    |         |
|---|----------------------------------------------------------------------------------------------------|---------|
|   | Floorplan 🗘 New Merge                                                                                                    | Debug   |
|   | story BeLow 🧭 Grid 🖉 Spacing 🔝                                                                                                    | м 🔅     |
| D | Draw a flo <mark>r rplan and import imp ges 🖎 🎦 🖉 🖄 View BY Space 💌</mark>                                                                                                    | Q       |
|   | Story 💿 🎽 Space 🔽                                                                                                    | **      |
|   |                                                                                                    |         |
|   | Name Story Building Unit Thermal Zone Space Type Construction Seling Floor Plenum Height Floor to Ceiling Height Height Floor to Ceiling Height Height Height Floor to Ceiling Height Height Floor to Ceiling Height Height Floor to Ceiling Height Height Height Floor to Ceiling Height Height Height Floor to Ceiling Height Height Height Floor to Ceiling Height Height | offset  |
|   | Space I - I     Story 1     (nonc)     (nonc)     (nonc)     (nonc)     0     0     0                                                                                                    | 0       |
|   |                                                                                                    |         |
|   |                                                                                                    |         |
|   |                                                                                                    |         |
|   |                                                                                                    |         |
|   |                                                                                                    |         |
| 2 |                                                                                                    |         |
|   |                                                                                                    |         |
|   |                                                                                                    | 60      |
|   |                                                                                                    |         |
|   |                                                                                                    | 45      |
|   |                                                                                                    | 30      |
|   | Space 1 - 1                                                                                                    |         |
|   |                                                                                                    | 15      |
|   |                                                                                                    | 0       |
|   |                                                                                                    |         |
|   |                                                                                                    | -15     |
|   |                                                                                                    | 135 -30 |
|   |                                                                                                    | 132 -23 |

• Step 3: Add the height

| Geometry Preview Editor             |                            |                           |                        |             |                              |                  |
|-------------------------------------|----------------------------|---------------------------|------------------------|-------------|------------------------------|------------------|
| Floorplan 🗘 New                     |                            |                           |                        |             | Refresh Preview Merge        | e Debug          |
| 🔶 🄶 Floorplan 🔂 🗼 Assignments       | 🧬 🔷 Components 🐡           |                           |                        |             | STORY BELOW 🗹 GRID 🗹 SPACINO | б 5 м 🏠          |
| Draw a floor plan and import images |                            |                           |                        |             | VIEW BY Space                | ▼ @              |
| Story 📀 💦 🔭 🦉                       |                            |                           |                        |             |                              | **               |
| Sit 2                               | Duilding Hole Thermal Zone | Occurs Times              | Delaus Finan Diagona ( |             | On set To Below              |                  |
| Story                               | Building Unit Thermal Zone | Space Type Construction S |                        | Height      | Copen To Below               | C                |
|                                     | (none) V (none)            | (none)                    |                        |             | 0 False                      | <b>▼</b> #332288 |
|                                     |                            |                           |                        |             |                              |                  |
|                                     |                            |                           |                        |             |                              |                  |
|                                     |                            |                           |                        |             |                              |                  |
|                                     |                            |                           |                        |             |                              |                  |
|                                     |                            |                           |                        |             |                              |                  |
|                                     |                            |                           |                        |             |                              |                  |
| 1                                   |                            |                           |                        |             |                              | 60               |
|                                     |                            |                           |                        |             |                              | 45               |
|                                     |                            |                           |                        |             |                              |                  |
|                                     |                            |                           |                        |             |                              | 30               |
|                                     |                            |                           |                        |             |                              | 15               |
|                                     |                            |                           |                        |             |                              |                  |
|                                     |                            |                           |                        |             |                              | 0                |
|                                     |                            |                           |                        |             |                              | -15              |
|                                     |                            |                           |                        |             |                              |                  |
| -285 -270 -255 -240 -22             | 25 -210 -195 -180 -165 -1  | 50 -135 -120 -105 -90     | 5 -60 -45 -30 -15 0    | 15 30 45 60 | 0 75 90 105 12               | 20 135 -30       |

• Step 4: Add Thermal Zone(s)

|                        | Geometry Preview Editor                      |     |
|------------------------|----------------------------------------------|-----|
|                        | Floorplan   New Refresh Preview Merge Det    | puq |
|                        | 🔶 🔶 Floorplan 🔂 🕹 Assignments 🖉 Components 🌚 |     |
|                        |                                              | D,  |
|                        |                                              |     |
|                        |                                              | 75  |
|                        |                                              |     |
|                        |                                              | 60  |
|                        |                                              |     |
| (学) X (学)<br>(学) X (学) |                                              | 45  |
| x                      |                                              | 45  |
|                        |                                              |     |
| 3                      |                                              | 30  |
|                        | Space 1 – 1                                  |     |
|                        |                                              | 15  |
|                        |                                              |     |
|                        |                                              | -0  |
|                        |                                              |     |
|                        |                                              | -15 |
|                        |                                              |     |
|                        |                                              | -30 |
|                        |                                              |     |
|                        |                                              | -45 |
|                        |                                              | -43 |

• Step 4: Add Thermal Zone(s)

|        | Beometry Preview | Editor                         |                 |        |        |      |      |      |      |     |             |     |     |     |     |         |         |               |       |
|--------|------------------|--------------------------------|-----------------|--------|--------|------|------|------|------|-----|-------------|-----|-----|-----|-----|---------|---------|---------------|-------|
|        |                  |                                |                 |        |        |      |      |      |      |     |             |     |     |     |     |         |         |               |       |
|        | Floorplan 🛟      | New                            |                 |        |        |      |      |      |      |     |             |     |     |     |     | Refresh | Preview | Merge         | Debug |
|        |                  | oorplan д                      | > Assignments 🔗 | Compon | ents 🍲 |      |      |      |      |     |             |     |     |     |     | CTODY 0 |         | RID 🗹 SPACING |       |
|        |                  |                                | Assignments &   |        |        |      |      |      |      |     |             |     |     |     |     | STORYE  |         |               |       |
|        | Assign ther      | mal zones, e <mark>to</mark> , |                 |        |        |      |      |      |      |     |             |     |     |     |     |         | VIEW BY | Thermal Zone  | • @   |
| Ð      | Story            | Thermal Zone                   | ▼ 😌 💦           | 1      |        |      |      |      |      |     |             |     |     |     |     |         |         |               |       |
| E      |                  |                                |                 | -      |        |      |      |      |      |     |             |     |     |     |     |         |         |               | 75    |
|        | Story 1          | 2 There                        | ol Zone 1 🛛 😣   |        |        |      |      |      |      |     |             |     |     |     |     |         |         |               |       |
|        |                  |                                |                 |        |        |      |      |      |      |     |             |     |     |     |     |         |         |               |       |
|        |                  |                                |                 |        |        |      |      |      |      |     |             |     |     |     |     |         |         |               | 60    |
|        |                  |                                |                 |        |        |      |      |      |      |     |             |     |     |     |     |         |         |               |       |
| え(口(間) |                  |                                |                 |        |        |      |      |      |      |     |             |     |     |     |     |         |         |               |       |
|        |                  |                                |                 |        |        |      |      |      |      |     |             |     |     |     |     |         |         |               | 45    |
| X      |                  |                                |                 |        |        |      |      |      |      |     |             |     |     |     |     |         |         |               |       |
|        |                  |                                |                 |        |        |      |      |      |      |     |             |     |     |     |     |         |         |               | 30    |
| 3      |                  |                                |                 |        |        |      |      |      |      |     |             |     |     |     |     |         |         |               | 50    |
|        |                  |                                |                 |        |        |      |      |      |      |     |             |     |     |     |     |         |         |               |       |
|        |                  |                                |                 |        |        |      |      |      |      |     | Space 1 - 1 |     |     |     |     |         |         |               | 15    |
|        |                  |                                |                 |        |        |      |      |      |      |     |             |     |     |     |     |         |         |               | 15    |
|        |                  |                                |                 |        |        |      |      |      |      |     |             |     |     |     |     |         |         |               |       |
|        |                  |                                |                 |        |        |      |      |      |      |     |             |     |     |     |     |         |         |               | 0     |
|        |                  |                                |                 |        |        |      |      |      |      |     |             |     |     |     |     |         |         |               |       |
|        |                  |                                |                 |        |        |      |      |      |      |     |             |     |     |     |     |         |         |               |       |
|        |                  |                                |                 |        |        |      |      |      |      |     |             |     |     |     |     |         |         |               | -15   |
|        |                  |                                |                 |        |        |      |      |      |      |     |             |     |     |     |     |         |         |               |       |
|        |                  |                                |                 |        |        |      |      |      |      |     |             |     |     |     |     |         |         |               |       |
|        |                  |                                |                 |        |        |      |      |      |      |     |             |     |     |     |     |         |         |               | -30   |
|        |                  |                                |                 |        |        |      |      |      |      |     |             |     |     |     |     |         |         |               |       |
|        |                  |                                |                 |        |        |      |      |      |      |     |             |     |     |     |     |         |         |               |       |
|        |                  |                                |                 | -180   | -165   | -150 | -135 | -120 | -105 | -90 | -75         | -60 | -45 | -30 | -15 | 0       |         | 15            | -45   |
|        |                  |                                |                 |        |        |      |      |      |      |     |             |     |     |     |     |         |         | ř. I. I.      |       |

• Step 5: Add Building Unit

|    | eometry P | review | Editor      |               |          |      |          |      |         |    |     |   |     |   |     |   |     |    |       |     |     |     |     |     |       |           |         |               |         |     |
|----|-----------|--------|-------------|---------------|----------|------|----------|------|---------|----|-----|---|-----|---|-----|---|-----|----|-------|-----|-----|-----|-----|-----|-------|-----------|---------|---------------|---------|-----|
|    |           |        |             |               |          |      |          |      |         |    |     |   |     |   |     |   |     |    |       |     |     |     |     |     |       |           |         |               |         |     |
|    | Floorpla  | an 🗘   | New         |               |          |      |          |      |         |    |     |   |     |   |     |   |     |    |       |     |     |     |     |     | Refre | sh        | Preview | Merç          | ge Debu | ŋ   |
|    |           | Floorp | olan F. T   | Assian        | nments ∂ | . co | mponents | đĩa  | >       |    |     |   |     |   |     |   |     |    |       |     |     |     |     |     |       | STORY BEL | ow 🔽 G  | RID 🔽 SPACII  | NG 5 M  | Ċ,  |
|    |           |        | _           | /             |          | 4    |          | ¥ /  | <u></u> |    |     |   |     |   |     |   |     |    |       |     |     |     |     |     |       |           | _       |               |         | _   |
|    |           |        |             | etc. to space |          |      |          |      |         |    |     |   |     |   |     | - |     |    |       |     |     |     |     |     |       |           | VIEW BY | Building Unit | ▼ @,    |     |
|    | Story     |        | Building Ur | nit 🔻 📀       |          | Ť    |          |      |         |    |     |   |     |   |     |   |     |    |       |     |     |     |     |     |       |           |         |               |         | _   |
| B  | Stor      | . 8    | search      |               | 8        | •    |          |      |         |    |     |   |     |   |     |   |     |    |       |     |     |     |     |     |       |           |         |               |         | 75  |
|    |           |        | _           |               |          |      |          |      |         |    |     |   |     |   |     |   |     |    |       |     |     |     |     |     |       |           |         |               |         |     |
|    |           |        |             |               |          |      |          |      |         |    |     |   |     |   |     |   |     |    |       |     |     |     |     |     |       |           |         |               |         | 60  |
|    |           |        |             |               |          |      |          |      |         |    |     |   |     |   |     |   |     |    |       |     |     |     |     |     |       |           |         |               |         |     |
|    |           |        |             |               |          |      |          |      |         |    |     |   |     |   |     |   |     |    |       |     |     |     |     |     |       |           |         |               |         |     |
|    |           |        |             |               |          |      |          |      |         |    |     |   |     |   |     |   |     |    |       |     |     |     |     |     |       |           |         |               |         | 45  |
| 26 |           |        |             |               |          |      |          |      |         |    |     |   |     |   |     |   |     |    |       |     |     |     |     |     |       |           |         |               |         |     |
|    |           |        |             |               |          |      |          |      |         |    |     |   |     |   |     |   |     |    |       |     |     |     |     |     |       |           |         |               |         | _   |
|    |           |        |             |               |          |      |          |      |         |    |     |   |     |   |     |   |     |    |       |     |     |     |     |     |       |           |         |               |         | 30  |
|    |           |        |             |               |          |      |          |      |         |    |     |   |     |   |     |   |     |    |       |     |     |     |     |     |       |           |         |               |         |     |
|    |           |        |             |               |          |      |          |      |         |    |     |   |     |   |     |   |     | Sp | ace 1 | - 1 |     |     |     |     |       |           |         |               |         | 15  |
|    |           |        |             |               |          |      |          |      |         |    |     |   |     |   |     |   |     |    |       |     |     |     |     |     |       |           |         |               |         | 15  |
|    |           |        |             |               |          |      |          |      |         |    |     |   |     |   |     |   |     |    |       |     |     |     |     |     |       |           |         |               |         |     |
|    |           |        |             |               |          |      |          |      |         |    |     |   |     |   |     |   |     |    |       |     |     |     |     |     |       |           |         |               |         | 0   |
|    |           |        |             |               |          |      |          |      |         |    |     |   |     |   |     |   |     |    |       |     |     |     |     |     |       |           |         |               |         | _   |
|    |           |        |             |               |          |      |          |      |         |    |     |   |     |   |     |   |     |    |       |     |     |     |     |     |       |           |         |               |         | _   |
|    |           |        |             |               |          |      |          |      |         |    |     |   |     |   |     |   |     |    |       |     |     |     |     |     |       |           |         |               |         | -15 |
|    |           |        |             |               |          |      |          |      |         |    |     |   |     |   |     |   |     |    |       |     |     |     |     |     |       |           |         |               |         |     |
|    |           |        |             |               |          |      |          |      |         |    |     |   |     |   |     |   |     |    |       |     |     |     |     |     |       |           |         |               |         | -30 |
|    |           |        |             |               |          |      |          |      |         |    |     |   |     |   |     |   |     |    |       |     |     |     |     |     |       |           |         |               |         | -50 |
|    |           |        |             |               |          |      |          |      |         |    |     |   |     |   |     |   |     |    |       |     |     |     |     |     |       |           |         |               |         |     |
|    |           |        |             |               |          | -18  | 80       | -165 | -1      | 50 | -13 | 5 | -12 | 0 | -10 | 5 | -90 |    | -75   |     | -60 | -45 | -30 | -19 | 5     | 0         |         | 15            | 30      | -45 |
|    |           |        |             |               |          |      |          |      |         |    |     |   |     |   |     |   |     |    |       |     |     |     |     |     |       |           |         |               |         |     |

• Step 6: Add Windows (WWR or Individual)

|        | Geometry Preview Editor                    |                     |                      |                                    |
|--------|--------------------------------------------|---------------------|----------------------|------------------------------------|
|        | Floorplan 🗘 New                            |                     |                      | Refresh Preview Merge Debug        |
|        |                                            |                     |                      |                                    |
|        | 🔶 🔶 Floorplan ⊡ 🔶 Assignments 🔗 🔶 Componen | nts 🧇 🔪             |                      | STORY BELOW 🧭 GRID 🧭 SPACING 🥈 M 🔅 |
|        | Click to place a Window 1                  |                     |                      | VIEW BY Space • 🔍                  |
|        | Story Window Scarch                        |                     |                      |                                    |
|        | Story 1 Window 1 💌                         |                     |                      | 75                                 |
|        |                                            |                     |                      |                                    |
|        |                                            |                     |                      | 60                                 |
|        |                                            |                     |                      |                                    |
|        |                                            |                     |                      | 45                                 |
| x      |                                            |                     |                      |                                    |
| X<br>Q |                                            |                     |                      |                                    |
| B      |                                            |                     |                      | 30                                 |
| 0      |                                            |                     |                      |                                    |
|        |                                            |                     |                      | 15-                                |
|        |                                            |                     |                      |                                    |
|        |                                            |                     |                      |                                    |
|        |                                            |                     |                      | 0                                  |
|        |                                            |                     |                      |                                    |
|        |                                            |                     |                      | -15                                |
|        |                                            |                     |                      |                                    |
|        |                                            |                     |                      | -30                                |
|        |                                            |                     |                      |                                    |
|        |                                            |                     |                      |                                    |
|        | -180                                       | -165 -150 -135 -120 | -105 -90 -75 -60 -45 | -30 -15 0 15 30 -45                |

• Step 6: Add Windows (WWR or Individual)

|                 | Geometry Preview Editor |                 |                        |                      |                           |        |                   |                   |                           |                            |
|-----------------|-------------------------|-----------------|------------------------|----------------------|---------------------------|--------|-------------------|-------------------|---------------------------|----------------------------|
|                 | Floorplan 🗘 New         |                 |                        |                      |                           |        |                   |                   | Refresh Preview           | Merge Debug                |
|                 | 🔶 🔶 Floorplan 🗔         | Assignments 🔗 💊 | Components 🍲           |                      |                           |        |                   |                   | STORY BELOW 🕑 G           | rid 🗹 spacing 5 m 🔅        |
|                 | Click to place a Wi     | <b></b> _1      |                        |                      |                           |        |                   |                   | VIEW BY                   | Space                      |
|                 | Story                   | Widow V 📀       |                        |                      |                           |        |                   |                   |                           | 4.4                        |
|                 | Story 1 8               | Name            | Mode                   | Window to Wall ratio | Height                    | Width  | Sill Height       | Spacing Window Ty | pe Overhang Projection Fa | ctor Fin Projection Factor |
|                 |                         | • Window 1      | Window to Wall Ratio 🔻 | 0.4                  | (none)                    | tnonej | ).914400000000001 | (none) Fixed      | • (no                     | ne) (none)                 |
|                 |                         |                 |                        |                      |                           |        |                   |                   |                           |                            |
|                 |                         |                 |                        |                      |                           |        |                   |                   |                           |                            |
| <b>х</b> с<br>Ф |                         |                 |                        |                      |                           |        |                   |                   |                           |                            |
|                 |                         |                 |                        |                      |                           |        |                   |                   |                           |                            |
| Õ               |                         |                 |                        |                      |                           |        |                   |                   |                           |                            |
|                 | 1                       |                 |                        |                      |                           |        |                   |                   |                           | 60                         |
|                 |                         |                 |                        |                      |                           |        |                   |                   |                           | 45                         |
|                 |                         |                 |                        |                      |                           |        |                   |                   |                           |                            |
|                 |                         |                 |                        |                      |                           |        |                   |                   |                           | 30                         |
|                 |                         |                 |                        |                      |                           |        |                   |                   |                           | 15                         |
|                 |                         |                 |                        |                      |                           |        |                   |                   |                           | 0                          |
|                 |                         |                 |                        |                      |                           |        |                   |                   |                           | -15                        |
|                 | -285 -270 -255          |                 |                        |                      |                           |        |                   | 0 15 30 45        | 60 75 90                  | 105 120 135 -30            |
|                 | -203 -2 0233            | 2.00 -223 -21   | -10.                   | Space                | <b>p 1 - 1</b> 00 - 500 - |        |                   |                   | 00 /5 90                  | 105 120 135 00             |

• Step 7: Merge & Preview

| 6 | eometry Preview Editor    |                   |                        |                         |                              |           |                    |                |                                   |                       |
|---|---------------------------|-------------------|------------------------|-------------------------|------------------------------|-----------|--------------------|----------------|-----------------------------------|-----------------------|
|   | Floorplan 🗘 New           |                   |                        |                         |                              |           |                    |                | Refresh Preview                   | Merge Debug           |
|   | 🔶 🔶 Floorplan 🔂           | > Assignments 🔗 > | Components 🧇 🔷         |                         |                              |           |                    |                | STORY BELOW 🗹 GRID                | 🖌 SPACING 5 M 😭       |
|   | Click to place a Window 1 |                   |                        |                         |                              |           |                    |                | VIEW BY Spi                       | • O                   |
|   | Story                     | Window 🔻 📀        |                        |                         |                              |           |                    |                |                                   | **                    |
|   | Story 1 🛛                 | Name              | Mode                   | Window to Wall ratio    | Height                       | Width     | Sill Height        | Spacing Window | / Type Overhang Projection Factor | Fin Projection Factor |
|   |                           | • Window I        | Window to Wall Ratio 🔻 | 0.4                     | tnone)                       | (none)    | 0.9144000000000001 | (none) Fixed   | (none)                            | (none)                |
|   |                           |                   |                        |                         |                              |           |                    |                |                                   |                       |
|   |                           |                   |                        |                         |                              |           |                    |                |                                   |                       |
| x |                           |                   |                        |                         |                              |           |                    |                |                                   |                       |
| 2 |                           |                   |                        |                         |                              |           |                    |                |                                   |                       |
| 3 |                           |                   |                        |                         |                              |           |                    |                |                                   |                       |
| D |                           |                   |                        |                         |                              |           |                    |                |                                   |                       |
|   | <b>†</b>                  |                   |                        |                         |                              |           |                    |                |                                   | 60                    |
|   |                           |                   |                        |                         |                              |           |                    |                |                                   | 00                    |
|   |                           |                   |                        |                         |                              |           |                    |                |                                   | 45                    |
|   |                           |                   |                        |                         |                              |           |                    |                |                                   | 30                    |
|   |                           |                   |                        |                         |                              |           |                    |                |                                   |                       |
|   |                           |                   |                        |                         |                              |           |                    |                |                                   | 15                    |
|   |                           |                   |                        |                         |                              |           |                    |                |                                   | 0                     |
|   |                           |                   |                        |                         |                              |           |                    |                |                                   |                       |
|   |                           |                   |                        |                         |                              |           |                    |                |                                   | -15                   |
|   | -285 -270 -255            | -240 -225 -21     | 0 -195 -180 -165       | -150 -135 -120<br>Shace | e 1 – 1 <sup>05</sup> – 90 – | 75 -60 -4 | 5 -30 -15          | 0 15 30 45     | 60 75 90 10                       | 05 120 135 -30        |

| • | Step 7: Merge | e & Preview |                   |              |  |
|---|---------------|-------------|-------------------|--------------|--|
|   |               |             |                   | Refresh      |  |
|   |               |             | Render By         | Surface Type |  |
|   |               |             | Show Story        | All Stories  |  |
|   |               |             | - Surface Filters |              |  |
|   |               |             | Show Floors       |              |  |
|   |               |             | Show Walls        | <b>2</b>     |  |
|   |               |             | Show Roofs        | •            |  |
|   |               |             | Show Windows      | 2            |  |
|   |               |             | Show Doors        | 2            |  |
|   |               |             | Show Shading      |              |  |
|   |               |             | Show Partitions   |              |  |
|   |               |             | Show Wireframe    | <b>Ø</b>     |  |
|   |               |             | - Camera          |              |  |
|   |               |             | Orthographic      |              |  |
|   |               |             | X View            |              |  |
|   |               |             | Y View            |              |  |
|   |               |             | Z View            |              |  |
|   |               |             | Reset             | ose Controls |  |

# ADD DEFAULT VALUES TO TEST THE MODEL

• Step 8: Add Default Values

| Name:<br>Building 1                                                    | My Mode Library                 |
|------------------------------------------------------------------------|---------------------------------|
|                                                                        | Space Types                     |
|                                                                        |                                 |
| Measure Tags (Optional):                                               | Construction Sets               |
| Standards Building Type: Relocatable:                                  | 189 1-2009 - C                  |
| ¢ false                                                                |                                 |
| Nominal Floor to Ceiling Height: Nominal Floor to Floor Height:        | 189.1-2009 - C                  |
|                                                                        |                                 |
| Standa ds Number of Stories: Standards Number of Above Ground Stories: | 189.1-2009 - C                  |
|                                                                        | 189.1-2009 - C                  |
| Stande ds Number of Living Units:                                      |                                 |
|                                                                        | 189.1-2009 - C                  |
| North Axis: Space Type:                                                |                                 |
| 0.000000 deg                                                           | 189.1-2009 - C                  |
| Drag From Library                                                      | 189.1-2009 - C                  |
| Default Construction Set: Default Schedule Set:                        | Schedule Sets                   |
| Drag From Library Drag From Library                                    | Design Specification            |
|                                                                        | Space Infiltration Effe         |
|                                                                        | Space Infiltration Des<br>Rates |
|                                                                        | People Definitions              |
|                                                                        | Lights Definitions              |
|                                                                        |                                 |
|                                                                        | Luminaire Definitions           |
|                                                                        | Luminaire Definitions           |
|                                                                        |                                 |

• Step 8: Add Default Values

| Facility Building Stories         | Shading Exterior Equipment                | My Model Library Edit                          |
|-----------------------------------|-------------------------------------------|------------------------------------------------|
| Name:                             |                                           | Space Types 🔹 🔻                                |
| Building 1                        |                                           |                                                |
| Measure Tags (Optional):          |                                           | 189.1-2009 - Office -<br>BreakRoom - CZ1-3     |
| Standards Building Type:          | Relocatable:                              |                                                |
|                                   | false                                     | BreakRoom - CZ4-8                              |
| Nominal Floor to Ceiling Height:  | Nominal Floor to Floor Height:            | 189.1-2009 - Office -                          |
| m                                 | m                                         | ClosedOffice - CZ1-3                           |
| Standards Number of Stories:      | Standards Number of Above Ground Stories: | 189.1-2009 - Office -<br>ClosedOffice - CZ4-8  |
|                                   |                                           |                                                |
| Standards Number of Living Units. |                                           | 189.1-2009 - Office -<br>Conference - CZ1-3    |
| North Axis:                       | Space Type:                               | 189.1-2009 - Office -<br>Conference - CZ4-8    |
| 0.000000 deg                      | Drag From Library                         | 189.1-2009 - Office -<br>Corridor - CZ1-3      |
|                                   |                                           | 189.1-2009 - Office -<br>Corridor - CZ4-8      |
| 189.1-200!<br>- CZ2 -             | I rag From Library                        | 189.1-2009 - Office -<br>Elec/MechRoom - CZ1-3 |
| Office                            |                                           | 189.1-2009 - Office -<br>Elec/MechRoom - CZ4-8 |
|                                   |                                           | 189.1-2009 - Office -<br>IT_Room - CZ1-3       |
|                                   |                                           | 189.1-2009 - Office -<br>IT_Room - CZ4-8       |
|                                   |                                           | 189.1-2009 - Office -<br>Lobby - CZ1-3         |
|                                   |                                           | 189.1-2009 - Office -<br>Lobby - CZ4-8         |
|                                   |                                           | 189.1-2009 - Office -<br>OpenOffice - CZ1-3    |
|                                   |                                           | 189.1-2009 - Office -<br>OpenOffice - CZ4-8    |
|                                   |                                           |                                                |

• Step 8: Add Default Values

|        | Facility Building Stories         | Shading Exterior Equipment                | My Model Library Edit                                           |
|--------|-----------------------------------|-------------------------------------------|-----------------------------------------------------------------|
|        | Name:                             |                                           | Space Types 🛛 🚽                                                 |
|        | Building 1                        |                                           |                                                                 |
|        | Measure Tags (Optional):          |                                           | Construction Sets                                               |
|        | Standards Building Type:          | Relocatable:                              | Schedule Sets 🔍                                                 |
|        | ÷                                 | false                                     | 189.1-2009 - Office -                                           |
| B      | Nominal Floor to Ceiling Height:  | Nominal Floor to Floor Height:            | BreakRoom - CZ1-3 Schedule<br>Set                               |
| B      | m                                 | m                                         | 189.1-2009 - Office -<br>BreakRoom - CZ4-8 Schedule             |
|        | Standards Number of Stories:      | Standards Number of Above Ground Stories: |                                                                 |
|        | Standards Number of Living Units: |                                           | 189.1-2009 - Office -<br>ClosedOffice - CZ1-3<br>Schedule Set   |
|        |                                   |                                           | 189.1-2009 - Office -<br>ClosedOffice - CZ4-8<br>Schedule Set   |
| □<br>% | North Axis:<br>0.000000 deg       | Space Type:                               | 189.1-2009 - Office -<br>Conference - CZ1-3 Schedule<br>Set     |
| 2      |                                   | ClosedOffi<br>Ort o                       | 189.1-2009 - Office -<br>Conference - CZ4-8<br>Schedule Set     |
|        | Default Construction Set:         | Petault Schedule Set:                     | 189.1-2009 - Office -<br>Corridor - CZ1-3<br>Schedule Set       |
|        | - CZ2 - Office                    | Drag From Library                         | 189.1-2009 - Office -<br>Corridor - CZ4-8 Schedule<br>Set       |
|        |                                   |                                           | 189.1-2009 - Office - Elec/<br>MechRoom - CZ1-3 Schedule<br>Set |
|        |                                   |                                           | 189.1-2009 - Office - Elec/<br>MechRoom - CZ4-8 Schedule<br>Set |
|        |                                   |                                           | 189.1-2009 - Office -<br>IT_Room - CZ1-3 Schedule<br>Set        |
|        |                                   |                                           | 189.1-2009 - Office -<br>IT_Room - CZ4-8 Schedule<br>Set        |
|        |                                   |                                           | 189.1-2009 - Office -<br>Lobby - CZ1-3 Schedule<br>Set          |
|        |                                   |                                           | 189.1-2009 - Office -<br>Lobby - CZ4-8 Schedule<br>Set          |
|        |                                   |                                           | 189.1-2009 - Office -<br>OpenOffice - CZ1-3 Schedule            |

## **TEST MODEL WITH IDEAL AIR LOOP**

• Step 9: Run Ideal Air Loop

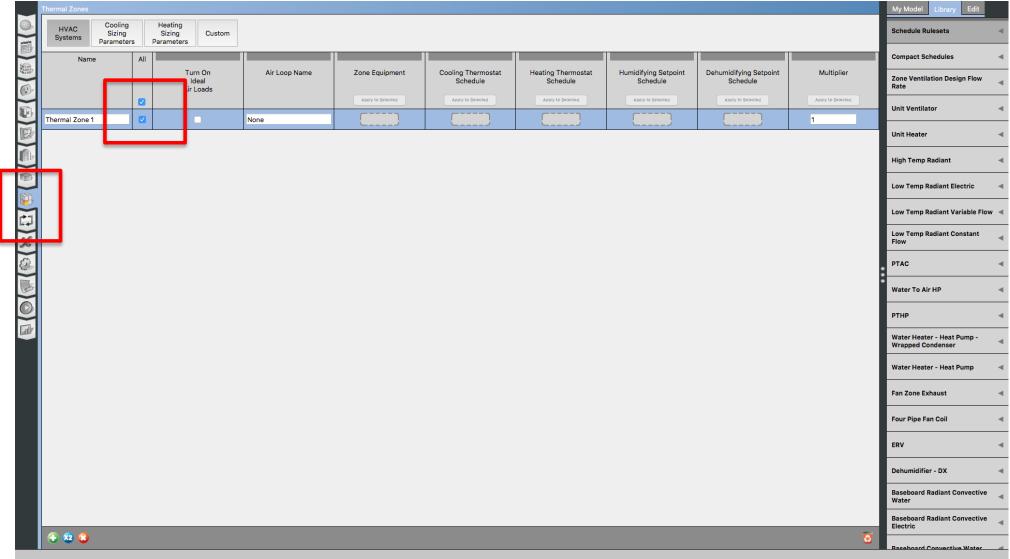

## ADD WEATHER DATA

• Step 10: Add Weather Data Files

|         | Site Weather File & Design Days Life Cy le Costs                                                                                                    | Utility Bills |                                       |                                                                                  |                                                                                                    |              |
|---------|----------------------------------------------------------------------------------------------------|---------------|---------------------------------------|----------------------------------------------------------------------------------|----------------------------------------------------------------------------------------------------|--------------|
|         | Weather File Change Weather File<br>Name: hicago Ohare Intl Ap<br>Latitude: 41.98<br>Longitude: -87.92                                                                                                    |               |                                       | Select Year by:<br>Calendar Year 200<br>First Day of Year Sur                    | 00 ∲<br>nday ¢                                                                                             |              |
|         | Time Zone: -6<br>Download weather files at <u>www.energyplus.net/weather</u>                                                                                                    |               |                                       | Daylight Savings Time: Starts                                                    | off<br>/eek And Month First \$) Sunday \$)                                                                 | January 🛟    |
|         | ASHRAE Climate Zone                                                                                                    |               |                                       | <ul> <li>Define by Date</li> <li>Ends</li> <li>Define by Day of The W</li> </ul> | 4/1/09         \$           //eek And Month         First         \$         Sunday         \$             | January 🜲    |
| 단 (종) ③ | CEC Climate Zone                                                                                                    |               |                                       | Define by Date                                                                   | 10/1/09                                                                                                    |              |
| (X)     | Design Days Pressure Date Temperature Humidity Wind Wind                                                                                                    | Solar         | Custom                                |                                                                                  |                                                                                                    | _            |
|         | Precipitation                                                                                                    |               |                                       |                                                                                  |                                                                                                    |              |
| 0       | Design Day Name                                                                                                    |               | Day Of Month<br>Appy to Selected      | Month<br>Apply to Selected                                                       | Day Type<br>Apply to Selected                                                                              | Daylight Sav |
| 00      |                                                                                                    |               |                                       |                                                                                  |                                                                                                    | Daylight Sav |
| 00      | Design Day Name                                                                                                    |               | Apply to Selected                     | Apply to Selected                                                                | Apply to Selected                                                                                          | Daylight Sav |
| 00      | Design Day Name<br>Chicago Ohare Intl Ap Ann Clg .4% Condns DB=>MWB                                                                                                    |               | Appy to Selected 21                   | Apply to Selected 7                                                              | Apply to Selected                                                                                          | Daylight Sav |
| 00      | Design Day Name<br>Chicago Ohare Intl Ap Ann Clg .4% Condns DB=>MWB<br>Chicago Ohare Intl Ap Ann Clg .4% Condns DP=>MDB                                                                                                    |               | Apply to Selected 21 21               | Apply to Selected 7 7 7                                                          | Apply to Selected SummerDesignDay  SummerDesignDay                                                         | Daylight Sav |
|         | Design Day Name<br>Chicago Ohare Intl Ap Ann Clg .4% Condns DB=>MWB<br>Chicago Ohare Intl Ap Ann Clg .4% Condns DP=>MDB<br>Chicago Ohare Intl Ap Ann Clg .4% Condns Enth=>MDB                                                                                 |               | Appy to Selected 21 21 21 21 21       | Appry to Selected 7 7 7 7                                                        | Accept to Selected       SummerDesignDay       SummerDesignDay       SummerDesignDay                       | Daylight Sav |
| 00      | Design Day Name           Chicago Ohare Intl Ap Ann Cig .4% Condns DB=>MWB           Chicago Ohare Intl Ap Ann Cig .4% Condns DP=>MDB           Chicago Ohare Intl Ap Ann Cig .4% Condns Enth=>MDB           Chicago Ohare Intl Ap Ann Cig .4% Condns WB=>MDB |               | Appy to Selected 21 21 21 21 21 21 21 | Appry to Selected 7 7 7 7 7 7 7 7 7                                              | Accept to Selected       SummerDesignDay       SummerDesignDay       SummerDesignDay       SummerDesignDay | Daylight Sav |

## **RUN MODEL**

• Step 11: Run the Model

| RU     | un 😢                                                                                                    | Show Simulation |
|--------|----------------------------------------------------------------------------------------------------|-----------------|
|        | Jarning up (4)                                                                                                    |                 |
| - V    | Narming up (5)                                                                                                    |                 |
|        | Varming up (6)                                                                                                    |                 |
|        | Starting Simulation at 07/21 for CHICAGO OHARE INTL AP ANN CLG .4% CONDNS WB=>MDB<br>nitializing New Environment Parameters                                                                                                    |                 |
| n V    | Narming up (1)                                                                                                    |                 |
|        | Narming up {2}<br>Narming up {3}                                                                                                    |                 |
| a i    | varining up (4)<br>Juni (4)                                                                                                    |                 |
| V      | Varming up (5)                                                                                                    |                 |
|        | Varming up (6)<br>starting Simulation at 01/21 for CHICAGO OHARE INTL AP ANN HTG 99.6% CONDNS DB                                                                                                    |                 |
|        | talaling on a solution of the control of the control of the contro |                 |
|        | Varming up (1)                                                                                                    |                 |
|        | Varming up {2}<br>Varming up {3}                                                                                                    |                 |
|        | Narming up (4)                                                                                                    |                 |
|        | Marming up (5)<br>Yarming (6)                                                                                                    |                 |
| S 5    | Starting Simulation at 01/21 for CHICAGO OHARE INTL AP ANN HTG WIND 99.6% CONDNS WS=>MCDB                                                                                                    |                 |
|        | nitializing New Environment Parameters                                                                                                    |                 |
|        | Varming up (1)<br>Varming up (2)                                                                                                    |                 |
| - V    | Varming up {3}                                                                                                    |                 |
|        | Varming up (4)<br>Narming up (5)                                                                                                    |                 |
|        | Varining up (6)                                                                                                    |                 |
| 5      | Starting Simulation at 01/21 for CHICAGO OHARE INTL AP ANN HUM_N 99.6% CONDNS DP=>MCDB                                                                                                    |                 |
|        | nitializing New Environment Parameters                                                                                                    |                 |
| 2 1    | Varming u <mark>.</mark> {2}                                                                                                    |                 |
| 2      | Varming u (3)<br>Varming u (4)                                                                                                    |                 |
| S. I V | Varming un (5)                                                                                                    |                 |
|        | Varming ul {6}<br>Starting Sir ulation at 01/01 for RUN PERIOD 1                                                                                                    |                 |
|        | Jadanig Sa Jadonia Colorito Koverskov 1<br>Jodanig Sa Jadonig Calculations, Start Date-01/21                                                                                                    |                 |
|        | Continuing Jimulation at 01/21 for RUN PERIOD 1                                                                                                    |                 |
|        | Jpdating Shadowing Calculations, Start Date=02/10<br>Continuing Simulation at 02/10 for RUN PERIOD 1                                                                                                    |                 |
| . U    | Jpdating Shadowing Calculations, Start Date=03/02                                                                                                    |                 |
|        | Continuing Simulation at 03/02 for RUN PERIOD 1 Jpdating Shadowing Calculations, Start Date=03/22                                                                                                    |                 |
|        | Spraining Simulation at 03/22 for RUN PERIOD 1                                                                                                    |                 |
| U      | Jpdating Shadowing Calculations, Start Date=04/11                                                                                                    |                 |
|        | Continuing Simulation at 04/11 for RUN PERIOD 1<br>Jpdating Shadowing Calculations, Start Date=05/01                                                                                                    |                 |
|        | Continuing Simulation at 05/01 for RUN PERIOD 1                                                                                                    |                 |
|        | Jpdating Shadowing Calculations, Start Date-05/21<br>Sontinuing Simulation at 05/21 for RUN PERIDD 1                                                                                                    |                 |
| . U    | Jpdating Shadowing Calculations, Start Date=06/10                                                                                                    |                 |
|        | Continuing Simulation at 06/10 for RUN PERIOD 1                                                                                                    |                 |
|        | Jpdating Shadowing Calculations, Start Date=06/30<br>Continuing Simulation at 06/30 for RUN PERIOD 1                                                                                                    |                 |
| L L    | Jpdating Shadowing Calculations, Start Date=07/20                                                                                                    |                 |
|        | Continuing Simulation at 07/20 for RUN PERIOD 1 Jpdating Shadowing Calculations, Start Date=08/09                                                                                                    |                 |
|        | Continuing Simulation at 08/09 for RUN PERIOD 1                                                                                                    |                 |
|        | Jpdating Shadowing Calculations, Start Date-08/29<br>Detailuing Stimulations of 00/00 for DNN DOCOD                                                                                                    |                 |
|        | Continuing Simulation at 08/29 for RUN PERIOD 1<br>Jpdating Shadowing Calculations, Start Date=09/18                                                                                                    |                 |
|        | Continuing Simulation at 09/18 for RUN PERIOD 1                                                                                                    |                 |
|        | Jpdating Shadowing Calculations, Start Date=10/08<br>Continuing Simulation at 10/08 for RUN PERIOD 1                                                                                                    |                 |
|        |                                                                                                    |                 |

## **VISIT RESULTS**

• Step 12: Visualize the Results

|            | esults Summary              |     |                                    |                   |                           |                                |                   |               |                     |                                    |
|------------|-----------------------------|-----|------------------------------------|-------------------|---------------------------|--------------------------------|-------------------|---------------|---------------------|------------------------------------|
|            | Reports: OpenStudio Result: | •   |                                    |                   |                           |                                |                   |               | Refresh             | Open DView for<br>Detailed Reports |
|            |                             |     | On an Otudia Desulta               |                   |                           |                                |                   |               |                     |                                    |
|            | Model Summary               |     | OpenStudio Results                 |                   |                           |                                |                   |               |                     |                                    |
|            | Annual Overview             |     | Model Summary                      |                   |                           |                                |                   |               |                     |                                    |
|            | Monthly Overview            |     |                                    |                   |                           |                                |                   |               |                     |                                    |
| B          | Utility Bills/Rates         |     | Building Summary                   |                   |                           |                                |                   |               |                     |                                    |
|            | Envelope Summary            |     |                                    |                   |                           |                                |                   |               |                     |                                    |
|            | Space Type Breakdow         | 1   | Data                               |                   |                           |                                | Valu              | ue            |                     |                                    |
|            | Space Type Summary          |     | Building Name                      |                   |                           |                                | Buil              | ding 1        |                     |                                    |
|            | Interior Lighting Summ      | ıry | Total Site Energy                  |                   |                           |                                | 4,56              | 60,744 kBtu   |                     |                                    |
|            | Plug Loads Summary          |     | Total Building Area                |                   |                           |                                | 214               | ,740 ft^2     |                     |                                    |
|            | Exterior Lighting           |     | Total Site EUI                     |                   |                           |                                | 21.2              | 24 kBtu/ft^2  |                     |                                    |
| え(口(間)     | Water Use Equipment         |     | OpenStudio Standards Building Type |                   |                           |                                | n/a               |               |                     |                                    |
| <i>(</i> ) | HVAC Load Profiles          |     |                                    |                   |                           |                                |                   |               |                     |                                    |
|            | Zone Conditions             |     |                                    |                   |                           |                                |                   |               |                     |                                    |
| 5          | Zone Overview               |     |                                    |                   |                           |                                |                   |               |                     |                                    |
| Ø          | Zone Equipment Detail       |     | Weather Summary                    |                   |                           |                                |                   |               |                     |                                    |
|            | Air Loops Detail            |     |                                    | Value             |                           |                                |                   |               |                     |                                    |
|            | Plant Loops Detail          |     | Weather File                       |                   | Dhare Intl Ap IL USA TM   | /2 \////0#_725200              |                   |               |                     |                                    |
|            | Outdoor Air                 |     | Latitude                           | 41.98             | Dhare Inti Ap IE OSA TIVI | 13 WWO#=723300                 |                   |               |                     |                                    |
|            | Cash Flow                   |     | Longitude                          | -87.9             |                           |                                |                   |               |                     |                                    |
|            | Site and Source Summ        | ary | Elevation                          | -87.9<br>659 (ft) |                           |                                |                   |               |                     |                                    |
|            | Schedule Overview           |     | Time Zone                          | -6.0              |                           |                                |                   |               |                     |                                    |
|            |                             |     | North Axis Angle                   | 0.00              |                           |                                |                   |               |                     |                                    |
|            |                             |     | ASHRAE Climate Zone                | 0.00              |                           |                                |                   |               |                     |                                    |
|            |                             |     | AGI INAE OIIIIIdte Zolle           |                   |                           |                                |                   |               |                     |                                    |
|            |                             |     |                                    |                   |                           |                                |                   |               |                     |                                    |
|            |                             |     |                                    |                   |                           |                                |                   |               |                     |                                    |
|            |                             |     | Sizing Period Design Days          |                   |                           |                                |                   |               |                     |                                    |
|            |                             |     |                                    |                   | Maximum Dry Bulb<br>(F)   | Daily Temperature Range<br>(R) | Humidity<br>Value | Humidity Type | Wind Speed<br>(mph) | Wind Direction                     |

## **TEST A ZONE LEVEL HVAC SYSTEM**

• Step 13: Add PTHP

| Thermal Zones   |                                 |     |                                   |               |                   |                            |                                    |                                  |                                    |                   | My Model Library Edit                                     |
|-----------------|---------------------------------|-----|-----------------------------------|---------------|-------------------|----------------------------|------------------------------------|----------------------------------|------------------------------------|-------------------|-----------------------------------------------------------|
| HVAC<br>Systems | Cooling<br>Sizing<br>Parameters | 5   | eating<br>Sizing Custo<br>ameters | m             |                   |                            |                                    |                                  |                                    |                   | My Model Library Edit Schedule Rulesets                   |
| Name            |                                 | All | Turn On<br>Ideal                  | Air Loop Name | Zone Equipment    | Cooling Thermo<br>Schedule | tat Heating Thermostat<br>Schedule | Humidifying Setpoint<br>Schedule | Dehumidifying Setpoint<br>Schedule | Multiplier        | Compact Schedules<br>Zone Ventilation Design Flow<br>Rate |
|                 |                                 |     | Air Loads                         |               | Apply to Selected | Apply to Selected          | Apply to Selected                  | Apply to Selected                | Apply to Selected                  | Apply to Selected | Unit Ventilator                                           |
| Thermal Zone 1  |                                 |     |                                   | None          |                   |                            |                                    |                                  | L                                  | 1                 | Unit Heater                                               |
|                 |                                 |     |                                   |               |                   |                            |                                    |                                  |                                    |                   | High Temp Radiant                                         |
|                 |                                 |     |                                   |               |                   |                            |                                    |                                  |                                    |                   | Low Temp Radiant Electric                                 |
|                 |                                 |     |                                   |               |                   |                            |                                    |                                  |                                    |                   | Low Temp Radiant Variable F                               |
| J               |                                 |     |                                   |               |                   |                            |                                    |                                  |                                    |                   | Low Temp Radiant Constant<br>Flow                         |
|                 |                                 |     |                                   |               |                   |                            |                                    |                                  |                                    |                   | PTAC                                                      |
|                 |                                 |     |                                   |               |                   |                            |                                    |                                  |                                    |                   | Water To Air HP                                           |
|                 |                                 |     |                                   |               |                   |                            |                                    |                                  |                                    |                   | ртнр                                                      |
|                 |                                 |     |                                   |               |                   |                            |                                    |                                  |                                    |                   | ртнр                                                      |
|                 |                                 |     |                                   |               |                   |                            |                                    |                                  |                                    |                   | Water Heater - Heat Pump -                                |
|                 |                                 |     |                                   |               |                   |                            |                                    |                                  |                                    |                   | Water Heater - Heat Pump                                  |
|                 |                                 |     |                                   |               |                   |                            |                                    |                                  |                                    |                   | Fan Zone Exhaust                                          |
|                 |                                 |     |                                   |               |                   |                            |                                    |                                  |                                    |                   | Four Pipe Fan Coil                                        |
|                 |                                 |     |                                   |               |                   |                            |                                    |                                  |                                    |                   | ERV                                                       |
|                 |                                 |     |                                   |               |                   |                            |                                    |                                  |                                    |                   | Dehumidifier - DX                                         |
| 2 2 2           |                                 |     |                                   |               |                   |                            |                                    |                                  |                                    | 3                 | Baseboard Radiant Convectiv<br>Water                      |

• Step 13: Add heating and cooling setpoints

|   | hermal Zones   | Cooling              |     | Heating              |                        |               |                |                                |                                |                                  |                                    |                   | My Model Library Edit                                         |
|---|----------------|----------------------|-----|----------------------|------------------------|---------------|----------------|--------------------------------|--------------------------------|----------------------------------|------------------------------------|-------------------|---------------------------------------------------------------|
|   | Systems        | Sizing<br>Parameters | All | Sizing<br>Parameters | Custom                 |               |                |                                |                                |                                  |                                    |                   | HPWH Setpoint                                                 |
|   |                |                      |     | lo                   | rn On<br>deal<br>Loads | Air Loop Name | Zone Equipment | Cooling Thermostat<br>Schedule | Heating Thermostat<br>Schedule | Humidifying Setpoint<br>Schedule | Dehumidifying Setpoint<br>Schedule | Multiplier        | Temp<br>HPWH Stratified - Wrapped<br>Cond - Heater 1 Setpoint |
|   | Thermal Zone 1 |                      |     |                      |                        | None          | PTHP           | Apply to Selected              | Apply to Selected              |                                  | Apply to Selected                  | Apply to Selected | HPWH Stratified - Wrapped<br>Cond - Heater 2 Setpoint         |
|   |                | I                    |     |                      |                        |               |                |                                |                                |                                  |                                    |                   | Inlet Air Humidity                                            |
|   |                |                      |     |                      |                        |               |                |                                |                                |                                  |                                    |                   | Inlet Air Mixer Fraction                                      |
| 1 |                |                      |     |                      |                        |               |                |                                |                                |                                  |                                    |                   | Inlet Air Temp                                                |
|   |                |                      |     |                      |                        |               |                |                                |                                |                                  |                                    |                   | Large Office Activity                                         |
| 5 |                |                      |     |                      |                        |               |                |                                |                                |                                  |                                    |                   | Large Office Bldg Equip                                       |
|   |                |                      |     |                      |                        |               |                |                                |                                |                                  |                                    |                   | Large Office Bldg Light                                       |
|   |                |                      |     |                      |                        |               |                |                                |                                |                                  |                                    |                   |                                                               |
|   |                |                      |     |                      |                        |               |                |                                |                                |                                  |                                    |                   | Large Office ClgSetp                                          |
|   |                |                      |     |                      |                        |               |                |                                |                                |                                  |                                    |                   | Large Office HtgSetp                                          |
|   |                |                      |     |                      |                        |               |                |                                |                                |                                  |                                    |                   | On Load Profile Schedule                                      |
|   |                |                      |     |                      |                        |               |                |                                |                                |                                  |                                    |                   | Load Profile Schedule                                         |

• Step 14: Run the Model

|            | un Simulation                                                                                                |                 |
|------------|----------------------------------------------------------------------------------------------------|-----------------|
|            |                                                                                                    |                 |
|            | Run 😣                                                                                                    | Show Simulation |
|            | Warning up (4)<br>Warning up (4)                                                                             |                 |
|            | Warming up (5)                                                                                               |                 |
|            | Warming up (6)<br>Istarting Simulation at 07/21 for CHICAGO OHARE INTL AP ANN CLG .4% CONDNS WB=>MDB         |                 |
|            |                                                                                                    |                 |
| (1)        | Warming up (1)                                                                                               |                 |
|            | Warming up (2)<br>Warming up (3)                                                                             |                 |
|            | Warming up (4)                                                                                               |                 |
|            | Warming up (5)                                                                                               |                 |
| P          | Warming up {6}<br>Starting Simulation at 01/21 for CHICAGO OHARE INTL AP ANN HTG 99.6% CONDNS DB             |                 |
|            | Initializing New Environment Parameters                                                                      |                 |
| 100        | Warning up (1)                                                                                               |                 |
|            | Warming up (2)<br>Warming up (3)                                                                             |                 |
| R          | Warming up (4)                                                                                               |                 |
| C          | Warring up (5)<br>Warring up (6)                                                                             |                 |
| 11991      | valuming up (0)<br>Starting Simulation at 01/21 for CHICAGO OHARE INTL AP ANN HTG WIND 99.6% CONDNS WS=>MCDB |                 |
|            | Initializing New Environment Parameters                                                                      |                 |
|            | Warring up (1)<br>Warring up (2)                                                                             |                 |
|            | Warming up (3)                                                                                               |                 |
| 26         | Warning up (4)                                                                                               |                 |
|            | Warming up (6)<br>Warming up (6)                                                                             |                 |
| 5          | Starting Simulation at 01/21 for CHICAGO OHARE INTL AP ANN HUM_N 99.6% CONDNS DP=>MCDB                       |                 |
| 23         | Initializing New Environment Parameters                                                                      |                 |
|            | w mining up ()                                                                                               |                 |
| 5          | Warming up (3)                                                                                               |                 |
| $\bigcirc$ | W rming up (4)<br>W rming up (5)                                                                             |                 |
|            | Warming up (6)                                                                                               |                 |
|            | IS pring Simulation at 01/01 for RUN PERIOD 1                                                                |                 |
| Lull /     | U dating Shadowing Calculations, Start Date=01/21<br>C nitinuing Simulation at 01/21 for RUN PERIDD 1        |                 |
|            | updating Shadowing Calculations, Start Date=02/10                                                            |                 |
|            | Continuing Simulation at 02/10 for RUN PERIOD 1<br>Updating Shadowing Calculations, Start Date=03/02         |                 |
|            | Continuing Simulation at 03/02 for RUN PERIOD 1                                                              |                 |
|            | Updating Shadowing Calculations, Start Date=03/22                                                            |                 |
|            | Continuing Simulation at 03/22 for RUN PERIOD 1<br>Updating Shadowing Calculations, Start Date=04/11         |                 |
|            | Continuing Simulation at 04/11 for RUN PERIOD 1                                                              |                 |
|            | Updating Shadowing Calculations, Start Date=05/01<br>Continuing Simulation at 05/01 for RUN PERIOD 1         |                 |
|            | Continuing Simulation at USU/107 KON PERIOD 1<br>Updating Shadowing Calculations, Start Date=05/21           |                 |
|            | Continuing Simulation at 05/25 for DUN DEDIOD 1                                                              |                 |

## FLOORSPACEJS

#### FloorSpaceJS

 For those who have issues with the Geometry Tab, you can use the online geometry:

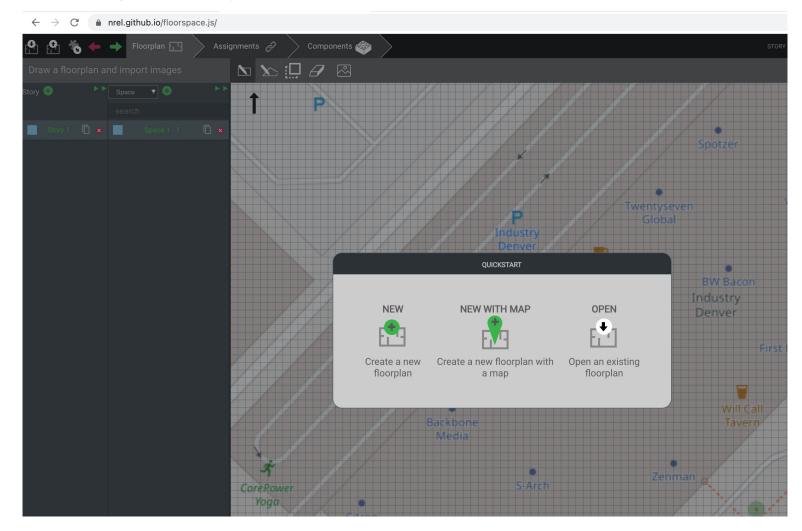

https://nrel.github.io/floorspace.js/

#### FloorSpaceJS

 Make sure to export the "json" file and place it in the folder with that comes with the OpenStudio model:

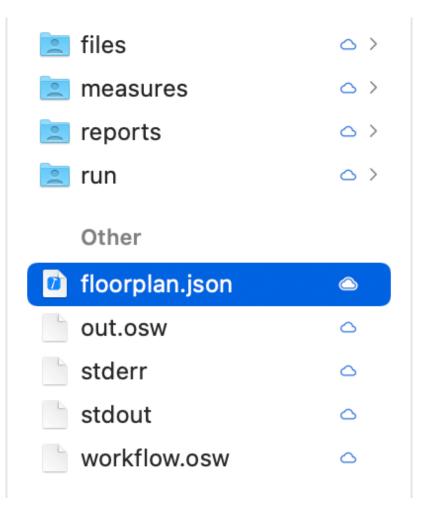